**AutoCAD Crack [32|64bit]**

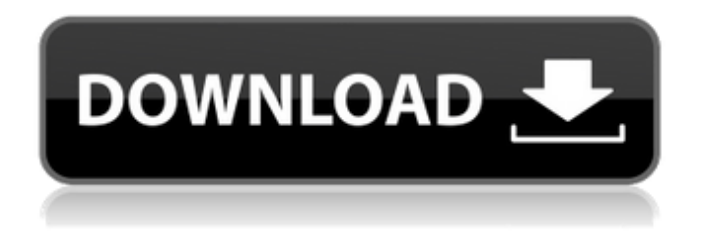

**AutoCAD Crack Free Download X64 (April-2022)**

History AutoCAD was originally developed in the late 1970s by Dick Bruinland, a programmer and draftsman, at the aerospace company where he worked. Although Bruinland, unlike many of his colleagues, had not studied CAD or drafting at college, he was fascinated by the new technology and in a period of time built his own computer aided design (CAD)

software package called BruinCAD. He found that the mathematical equations for drafting weren't entirely suitable to CAD, and so he and two other people at his company began experimenting with other mathematical equations. They also added digitizing tools for creating vector graphics and worked with a relatively primitive version of Excel. In 1982, Bruinland's company, which was known as MicroPro, released the first version of AutoCAD, named after its chief engineer, which incorporated digitizing features such as the digitizing tools, as well as the associated drafting templates. Although it was originally a desktop application, it could be used on IBM PCs. AutoCAD, like much CAD

software at the time, ran on a dedicated graphics terminal, and only one person at a time could use the software. Its lack of connectivity was a serious limitation. The aim of AutoCAD was to allow non-drafting people to draw accurate drawings. This idea may seem simplistic today, but at the time it was revolutionary. AutoCAD brought CAD to the desktop of every office, allowing office workers to create drawings by hand. The first version of AutoCAD ran on machines with an 8-inch floppy disk drive and could only work with the 4-inch floppy disks of the time. To make drawing even easier, AutoCAD created special "drawing

templates" which were preformatted documents containing all

the commands necessary for drawing a very simple picture. For example, if you wanted to draw a rectangle, you would simply select a rectangle command (selecting the Rectangle object), and then follow it with the X and Y coordinates for the top left corner and the width and height of the rectangle. AutoCAD's success was immediate. It quickly became the most popular CAD package on the market, and with the addition of compatibility with Microsoft Excel and Lotus 1-2-3, it was possible to combine drafting with spreadsheet data. AutoCAD made it possible for novice users to create workable designs. Sales were brisk, and by 1987, MicroPro was selling over 100,000 copies a

The C++ programming language can be used to create custom extensions to Autodesk software products. See also History of AutoCAD List of CAD editors List of CAD software References External links Category:1999 software Category:Computer-aided design software Category:Computer-aided design software for Windows Category:Drafting software Category:Dimensional analysis Category:Desktop publishing software Category:Dynamically typed programming languages Category:Finite element software Category:Computer-aided design software for Linux Category:MacOS graphics software Category:Microsoft Office-related software Category:Microsoft Visual Studio Category:Numerical analysis software for Linux Category:Programming tools for Windows Category:Technical communication tools Category:Technical computing Category:Technical specifications of softwareQ: How to show the whole output of a console application in Python? I have a problem I am not sure how to approach. In the past, I've always been able to handle it by going back and changing whatever I made a mistake with in the console, but now I'm working with an intermediate language and not the exact code, and I'm unable to go

back and edit it (as it is interpreted by the intermediary program). I have created a little code that illustrates my problem, and for this, I have a.txt file called "test.txt" with the following contents: 4 3 2 1 I want to create a simple Python script that will read that file and output to the console: 4 3 2 1 Basically, the Python script outputs everything in test.txt, and the end result should be: (4, 3, 2, 1) The output I'm getting instead is: (4 3 2 1 As you can see, the spaces between the numbers are missing. The script I wrote is this one (I only changed one line in it because I wasn't able to get the output I wanted with it. This is the whole file): #!C:\Program Files\Python36\python.exe import

sys myfile = open("test.txt", "r") for line in myfile: print(line) myfile.close() I have tried to look at the problem with both Python v. ca3bfb1094

Click Download button and wait for the installer to start When it is done, go to the downloaded folder and double click the file "autocad full x64.exe" After installation, autocad will open in your computer. The present invention relates to a new and distinct cultivar of Calathea plant, botanically known as Calathea hybrida, commercially known as a tender perennial container plant and hereinafter referred to by the name 'Suncalc0018'. The new Calathea is a product of a planned breeding program conducted by the Inventor in Heidesheim, Germany. The

## objective of the breeding program is to create new compact and freelybranching Calathea cultivars with desirable plant habit and attractive flower coloration. The new Calathea originated from a cross-pollination made by the Inventor in April, 2004 of a proprietary selection of Calathea hybrida identified as code number 03-N218, not patented, as the female, or seed, parent with a proprietary selection of Calathea hybrida identified as code number 03-N016, not patented, as the male, or pollen, parent. The cultivar Suncalc0018 was discovered and selected by the Inventor as a flowering plant within the progeny from this cross-pollination in a controlled environment in

Heidesheim, Germany in May, 2005. Asexual reproduction of the new Calathea by terminal cuttings in a controlled environment in Heidesheim, Germany since June, 2005, has shown that the unique features of this new Calathea are stable and reproduced true to type in successive generations.Howard Snyder Howard "Oscar" Snyder (December 20, 1900 – August 15, 1967) was a boxer from the United States, who competed in the 1920 Summer Olympics. He was born in Roxbury, Massachusetts. In 1920 he was eliminated in the first round of the welterweight class after losing his fight to Charles Campori. External links profile Category:1900 births Category:1967 deaths

Category:Lightweight boxers Category:Olympic boxers of the United States Category:Boxers at the 1920 Summer Olympics Category:People from Roxbury, Boston Category:American male boxersThe invention relates to a process for the preparation of 2-(3-cyanopyridin-2-yl

**What's New in the?**

Clip groups of marks automatically and easily into one layer. Draw a sketch on a paper and press the "Clip" key. Your sketch will be placed into a separate layer within your drawing. You can draw all the layers using this method, and edit them in any order. Let others annotate your

## drawings. With the "Markup" key, enter a number from 0 to 99 in the Markup text box to indicate the number of comments ("nota" in Spanish) that each block of text should receive. When drawing comments, start with the number 1 to identify the first annotator. Work more efficiently with a multi-monitor setup. Separate your primary screen and secondary monitor. Work on the primary screen while others provide feedback and assistance on the secondary monitor. No more stray lines. Quickly clean up your drawing by selecting one line or region and applying the "Extend" command to it. This command extends the selection to include the line or region below the line or region selected.

## Keep your paper clips organized and easy to find. Organize your paper clips by dragging your paper clips into a new folder (folder tab) or onto a new floating panel (paper clip tab). AutoCAD is so much more than a drawing program. Improve your presentation skills with AutoCAD's new "Show Notes" feature. Open up the "Notes" tab and adjust the settings to show your notes on a separate floating panel. Share your notes in an included PDF file. Easily export your drawing to a number of different file types (AutoCAD DWG, DXF, IES, RFA, PTF, SVG, STL, XPS, and XYZ) and sizes (5.2MB to 50MB) to easily save your drawing on your computer or external hard drive. Easily import AutoCAD drawings

from other programs. You can also use the "Import 3D Models" and "Import SketchUp Model" commands to import 3D models and SketchUp files into AutoCAD. Easily incorporate WebCAM and Internet-based image source files. The "Enable WebCam" command allows you to import images from a webcam or from any Internet**System Requirements For AutoCAD:**

Minimum: OS: Windows 7 CPU: 1.6 GHz RAM: 1 GB Video Memory: 256 MB Hard Drive: 6.67 GB Graphics: DirectX 9.0 DirectX Shader Model: 2.0 Network: Broadband Internet connection Sound Card: DirectX 9.0 compatible Additional Notes: The game is a DirectX 9.0 compatible game that is being released as part of the full game version, meaning that any exclusive content for the retail version is NOT included in this

<https://emmviron.com/wp-content/uploads/2022/07/AutoCAD-26.pdf>

<https://swecentre.com/autocad-keygen-full-version-latest-2022/>

<https://hyenanewsbreak.com/autocad-pc-home-windows-2022/>

<https://www.vedraivedrai.eu/wp-content/uploads/2022/07/otthekt.pdf>

<https://www.goldwimpern.de/wp-content/uploads/2022/07/AutoCAD-83.pdf>

<https://www.9mesi.eu/wp-content/uploads/2022/07/AutoCAD-34.pdf> [https://vamaveche2mai.ro/wp-](https://vamaveche2mai.ro/wp-content/uploads/2022/07/AutoCAD__Crack_Activation_Code_With_Keygen_Download_2022.pdf)

[content/uploads/2022/07/AutoCAD\\_\\_Crack\\_Activation\\_Code\\_With\\_Keygen\\_Download\\_2022.pdf](https://vamaveche2mai.ro/wp-content/uploads/2022/07/AutoCAD__Crack_Activation_Code_With_Keygen_Download_2022.pdf) <http://noverfood.com/wp-content/uploads/2022/07/AutoCAD-26.pdf>

<https://www.mypolithink.com/advert/autocad-11/>

<http://imeanclub.com/?p=90435>

<http://www.dblxxposure.com/wp-content/uploads/2022/07/fedmar.pdf> <https://www.theblender.it/wp-content/uploads/2022/07/AutoCAD-72.pdf> <https://www.pizzavisor.fr/wp-content/uploads/2022/07/AutoCAD-47.pdf> <http://technorium.ma/wp-content/uploads/2022/07/AutoCAD-57.pdf> [https://colaboratorio.net/wp-](https://colaboratorio.net/wp-content/uploads/2022/07/AutoCAD_Crack__Free_License_Key_X64_Updated.pdf)

[content/uploads/2022/07/AutoCAD\\_Crack\\_\\_Free\\_License\\_Key\\_X64\\_Updated.pdf](https://colaboratorio.net/wp-content/uploads/2022/07/AutoCAD_Crack__Free_License_Key_X64_Updated.pdf) <https://btr-pen.com/wp-content/uploads/2022/07/AutoCAD-85.pdf>

<https://openld.de/wp-content/uploads/2022/07/vandshio.pdf>

<http://www.xn--1mq674hzcau92k.com/archives/10278/>

<https://onemorelure.com/wp-content/uploads/2022/07/catvani.pdf>

<https://wasshygiene.com/autocad-24-0-crack-free-download-win-mac-updated-2022/>